## Farey series

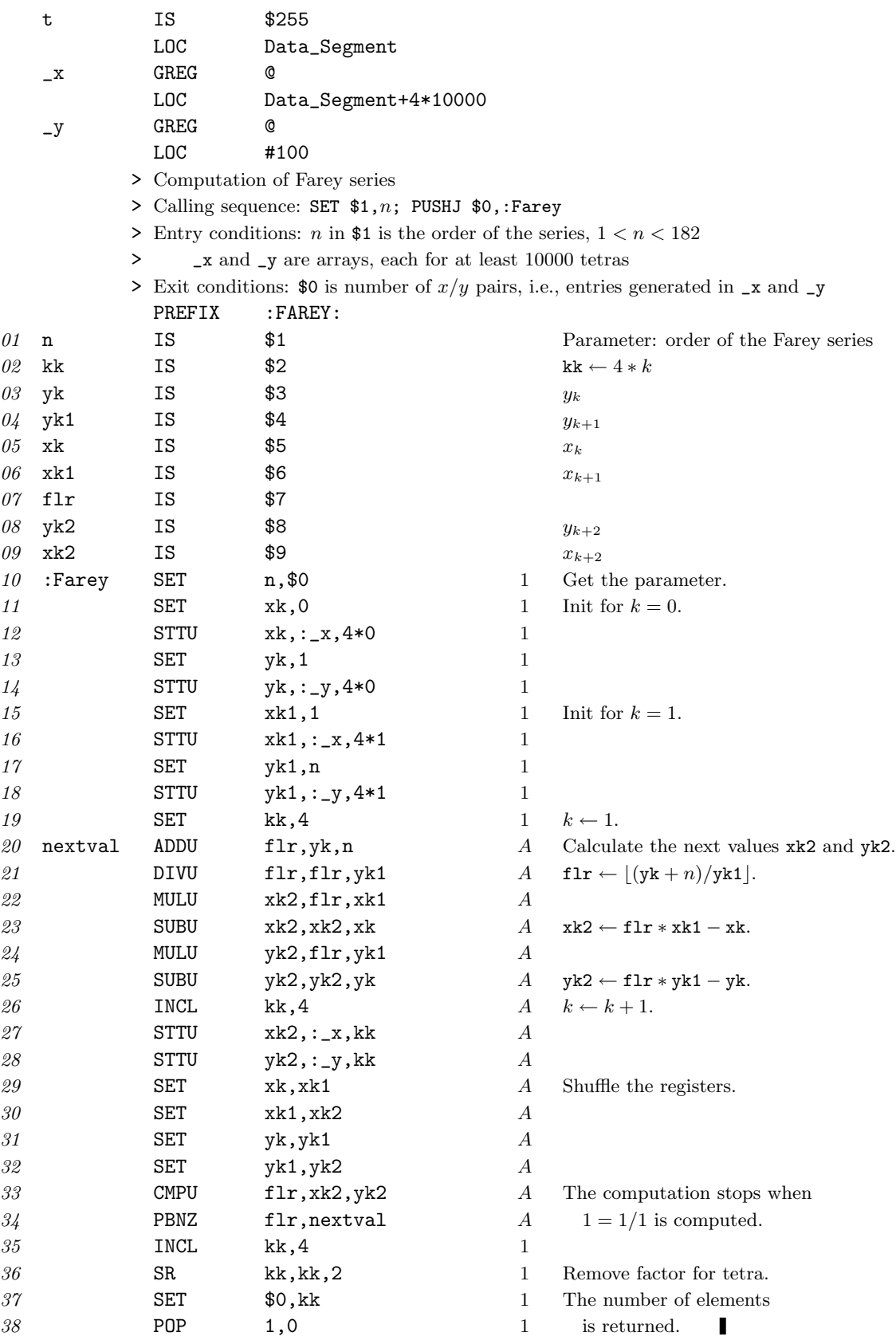

Date: 05 Nov 2011 1

## Analysis

The subroutine :Farey costs  $(2A + 4)\mu + (92A + 18)v$ .

Let the length of a Farey series of order n be  $f_n$ . Then the following relation holds:  $A = f_n - 2$ . The value of  $f_1$  is 2 as there are just the two entries  $0/1$  and  $1/1$ . The Farey series of order 2 has one more element as the only quotient to be added is 1/2. So  $f_2 = 3$ . In general the step from  $f_{n-1}$  to  $f_n$ adds all quotients of the form  $x/n$  in which the x is relatively prim to n. So  $f_n = f_{n-1} + \varphi(n)$ . Therefore  $A = 2 + \varphi(2) + \varphi(3) + \cdots + \varphi(n) - 2.$ 

For test runs with  $n = 7$ , 13, and 39 the answers are  $f_7 = 19$ ,  $f_{13} = 59$ , and  $f_{39} = 475$ . So in the subroutine the value of A has to be  $17 + 57 + 473 = 547$ .

The first call to Farey starts with 7 instructions, 1 mem, 11 oops; 0 good guesses, 0 bad and ends with 276 instructions, 39 mems, 1593 oops; 16 good guesses, 1 bad. Therefore the subroutine needs  $38\mu$  and  $1582\nu$ . The second and third calls have  $118\mu + 5262\nu$  and  $950\mu + 43534\nu$ . The measured data agree with the above stated cost function.